# **Photoshop CS5 Free Download**

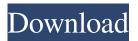

#### Photoshop CS5 Crack Download [March-2022]

Buying new cameras Shop around when buying a camera for a couple of reasons: \*\*\*Find a good manufacturer.\*\* You want a camera that's made by a manufacturer you like, such as Nikon, Canon, Olympus, and Sony. If you purchase a camera from the maker of your favorite printer or scanner, you're more likely to return it for repair. \*\*\*Know what camera you want.\*\* If you're not sure what features you want in a digital camera, consider taking a look at the features available in your digital camera when it comes out of the box. If you buy a DSLR, take a look at the features the manufacturer offers to get a general idea about what you want or need in a camera. For a general-purpose camera, make sure that

### **Photoshop CS5 Crack Free**

What if you want to create your own graphics with Photoshop? Photoshop can be a powerful tool to create amazing designs. If you want to create a unique and high-quality design, you need to invest the time to learn the powerful tools available in Photoshop. In this article, we will show you what you can do in Photoshop with a complex and complicated tool: the Gradient Tool. We will show you what every designer and graphic design expert needs to know about the Gradient Tool. No matter how much time you have to learn, you will achieve a breakthrough in your design skills. The Gradient Tool in Photoshop What is the Gradient Tool? The Gradient Tool is a powerful, but simple tool that will enable you to create a wide variety of art effects with ease. It's a feature you may use the most, but the default settings might seem a little confusing. You can learn all the basic tips and tricks that can enhance your art and design skills with the Gradient Tool. In this article, we'll be using Gradient tools to create the most beautiful and recognizable looking designs. We will discuss the basics of the Gradient Tool to start creating unique patterns and designs on your images. You'll learn how to create your own unique style using the Gradient Tool. Get Started with the Gradient Tool First, we have to load an image to add to the canvas. You can select any image file you want from your computer's hard drive to add to the Canvas or Photoshop document. Let's start by creating the most basic gradient design. Gradient Effects vs. Gradient Patterns Most of the time, when a user of Photoshop or any Adobe software creates a new graphic, they use the Gradient Tool to create a gradient (using a solid color in the primary color of the gradient). However, you can also create gradients with patterns that will give your designs a unique style and look. A design is never fully complete without a unique graphic that represents your company or brand in the best way possible. An easy way to improve the style of your graphic designs is to start with a gradient in the primary color of your design and experiment with other colors to get the right style for your graphic. Open an image and select the Gradient Tool Select a Gradient Tool a681f4349e

1/3

### Photoshop CS5 [Win/Mac] [Updated] 2022

[Effect of marimba music therapy on the postoperative progress of patients after a cesarean section]. In this study, the effect of marimba music therapy on the postoperative progress of 100 patients who underwent a cesarean section was evaluated. Of these, 50 patients were given standard nursing and support, and 50 patients were given marimba music therapy. The patients were randomly allocated to each group. Nursing care was applied in both groups equally. In the patient group receiving music therapy, marimba music was played during the period of postoperative recovery, which included the first, second and third postoperative days. During that time, the patient was placed in an armchair, and the music was played in a soft sound. After 1 hour of music therapy, the patients were given a questionnaire. Three months after the operation, the patients and their families were contacted by telephone to assess their pain intensity, length of hospital stay, and the presence of complications. The results of the follow up telephone interviews indicated no significant differences between the two groups in terms of the patients' pain intensity, length of hospital stay, or the presence of complications. However, all patients in the music therapy group (n=50) answered that they liked the music being played during their postoperative recovery period, whereas only 40% of the patients in the control group (n=50) responded in the same way. Based on the results obtained, it was concluded that marimba music therapy during the first 24 hours after a cesarean section had no significant effect on the length of hospital stay or the presence of complications. However, our study showed that the patients in the music therapy group were more comfortable during their recovery period. Northeast South Bumper Removal Engineered with Tough Bumpers For Street Bumps We provide quality bumpers for cars and trucks in the Northeast South TX area. We offer bumpers which are of the best quality and the ones which can be repaired easily when broken. Our bumpers have numerous benefits like they are of best quality, durable and can be repaired easily when broken. Some of the safety bumpers we offer are the ones which are guaranteed to solve your safety problems. We can repair damaged bumpers in a very fast time. Our bumpers are available at reasonable rates and can be repaired without any problems.Q: How to get Spring Security's logout url in Java I'm using Spring Security's logout endpoint for my application.

#### What's New In?

2/3

## **System Requirements For Photoshop CS5:**

OS: Windows XP or newer Processor: 1 GHz processor Memory: 1 GB RAM Hard disk space: 5 GB Graphics: DirectX 9-compatible video card DirectX: DirectX 9.0c or newer Resolution: 720x480, 800x600 or 1024x768 Network: Broadband Internet connection Other: Applications and updates are available for free from Xbox Live Gold members in the Games on Demand section. If you've got an Xbox 360, you might be wondering what the big deal

https://tvlms.com/wp-content/uploads/2022/06/halbev.pdf

https://emealjobs.nttdata.com/en/system/files/webform/cariive156.pdf

https://adeliciouslyhealthylife.com/photoshop-2021-version-22-0-1-crack-exe-file-keygen-for-lifetime-pc-windows/

https://sfinancialsolutions.com/wp-content/uploads/2022/06/Adobe Photoshop CC 2018 Version 19 X64 Latest 2022.pdf

https://zum-token.com/photoshop-2021-version-22-1-0-crack-mega-activation-key-win-mac-latest/

http://www.publicpoetry.net/2022/06/adobe-photoshop-2022-version-23-1-patch-full-version/

http://iptvpascher.com/?p=23678

https://www.corsisj2000.it/adobe-photoshop-2021-serial-kev-download-2022-new/

http://www.sweethomeslondon.com/?p=20158

https://kaushalmati.com/photoshop-2022-version-23-2-kevgen-only-torrent-activation-code-download-april-2022/

https://www.pedomanindonesia.com/advert/adobe-photoshop-2021-version-22-4-2-keygen-crack-serial-key-with-full-keygen-updated-2022/

https://lexclig.com/photoshop-2021-version-22-4-patch-full-version-download-pc-windows-updated-2022/

http://ticketguatemala.com/photoshop-cc-2019-version-20-free-registration-code-2022-new/

https://bukitaksara.com/photoshop-cs5-serial-number-free-registration-code/

http://www.defensores.legal/wp-content/uploads/2022/06/thaamau.pdf

http://www.visitmenowonline.com/upload/files/2022/06/h3n6djqKTHLxQHlwXnFx\_30\_42b8fc26c12541ee91210b85a137ae5\_0\_file.pdf

http://antiquesanddecor.org/?p=20981

https://swecentre.com/adobe-photoshop-cs5-license-kev-for-pc/

http://dealskingdom.com/photoshop-2021-version-22-2-keygen-exe-license-key-full-for-windows/

http://pixelemon.com/photoshop-cs6-crack-file-only-lifetime-activation-code-2022-latest/

3/3